## **Download Archive**

This page contains links to older version of the Structure plugin.

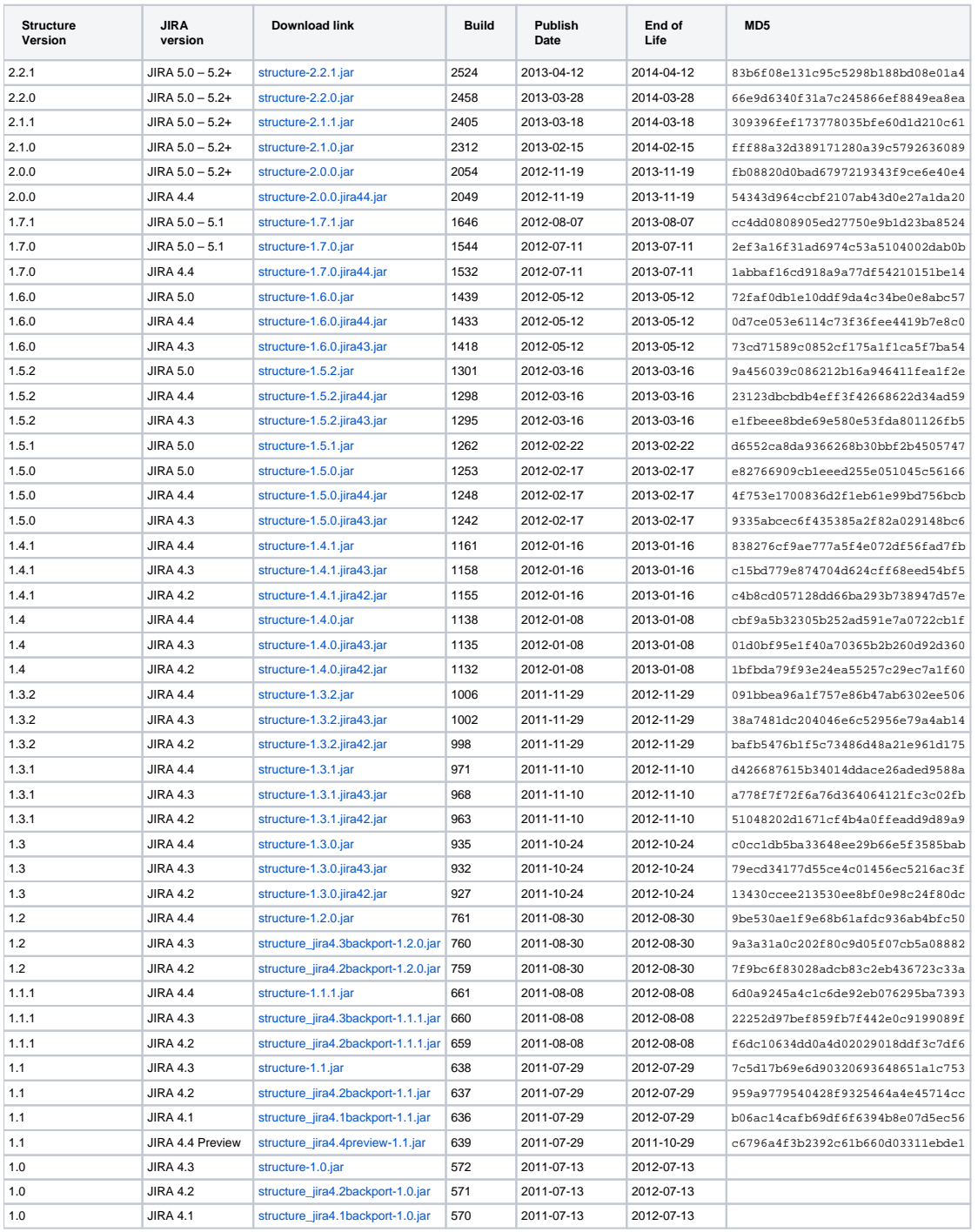

End of Life:

For beta versions: Beta versions are scheduled to expire after certain amount of time. You will need to upgrade to another Beta or Production version before that date.

For other versions: You will be able to use this version of the plugin indefinitely, however, after End-of-Life date, the support for the version is limited.